# КОМПЬЮТЕР-ПОЛЬЗА ИЛИ ВРЕД?

Разработала: преподаватель по информатике и ИКТ Журавлева М.Ю.

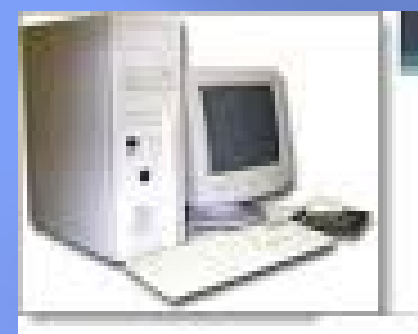

### Компьютер друг или враг???

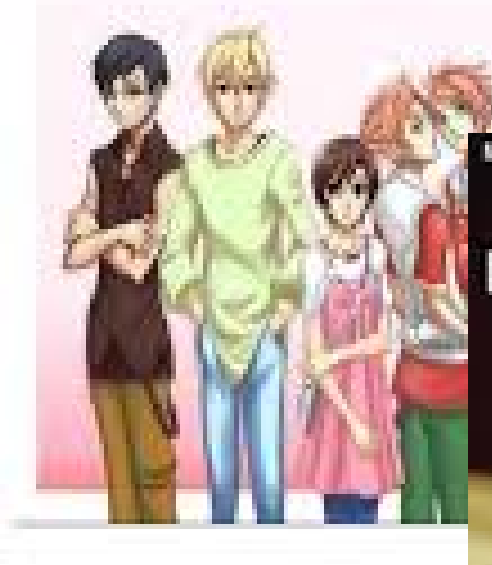

МИНЭДРАВ ПРЕДУПРЕЖДАЕТ: РАБОТА ВРЕДНА ДЛЯ ВАШЕГО ЗДОРОВЫЯ

## ОН ТОЖЕ НАДЕЯЛСЯ<br>ВСЕ ДОДЕЛАТЬ СЕГОДНЯ.

 В наше время компьютеры так глубоко проникли во все сферы нашей жизни, что жизнь без этой умной машины сложно себе. Наши дети родились и растут в мире, где компьютер - такая же привычная вещь, как телевизоры, автомобили, электрическое освещение. То, что нам, взрослым совсем недавно казалось чудом техники, для них – вовсе не чудо, а просто любопытная вещь, с которой можно возиться как со всякой новой игрушкой. Однако родителей очень волнует влияние компьютера на здоровье их детей. Безопасен ли он? Этим опасениям есть основания, но не потому, что компьютер «излучает что-то страшное» и «может ударить током» (современные модели компьютеров, давно ничем подобным не грозят). Самый большой вред компьютера в том же, в чём и его достоинство - в его бесконечной увлекательности. Вред компьютер приносит в том случае, когда дети (да и многие взрослые) не соблюдают простые правила, предназначенные для того, чтобы свести к минимуму дурное влияние компьютера на своё здоровье (не испортить зрение, не искривить позвоночник, не впасть в психологическую зависимость от электронной игрушки). Вот именно поэтому, приобретая для своего сына компьютер – вещь, вне сомнения, очень полезную - мы должны понимать, что на нас ложится ответственность за то, пользу или вред принесёт компьютер детям

#### Цель использования компьютера ребенком

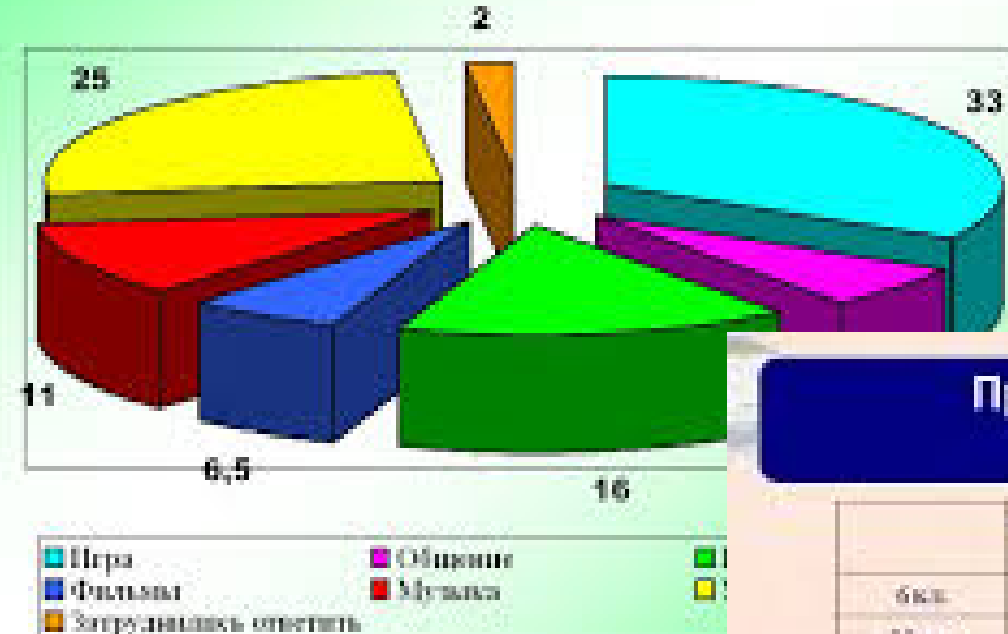

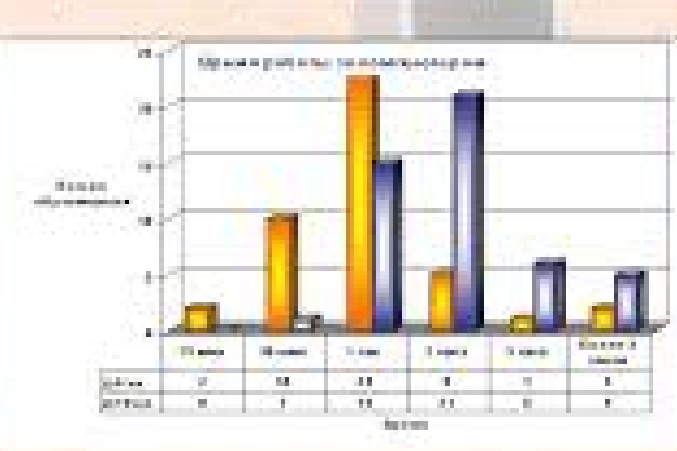

большая. Bannen: половина обучающихся не энзет нозмы вземени работы за компьютером. В каждом классе есть большая? группа учащанного. sorogiam привышает допустивые нормы работы за ПК, HAHOOR ROBORDSONIAN вред своему здоровью. Причем. MEDITAR: умациеся ответили, мпонаходится за ПК по Б-6 часов в день (при нодых  $1.5 - 2$  (secar)

#### Продолжительность работы за компьютером

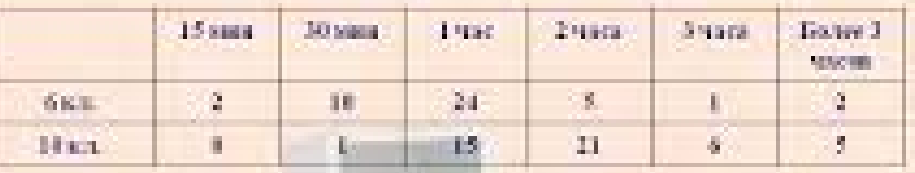

Самый большой вред компьютер наносит нашему зрению. Дело в том, что человеческие глаза абсолютно не подготовлены для восприятия компьютерной картинки. Все окружающие предметы мы видим в отраженном свете. А изображения состоят из миллионов светящихся частичек, которые

загораются и потухают через промежутки времени. Поэто светящегося монитора стано испытанием для наших глаз.

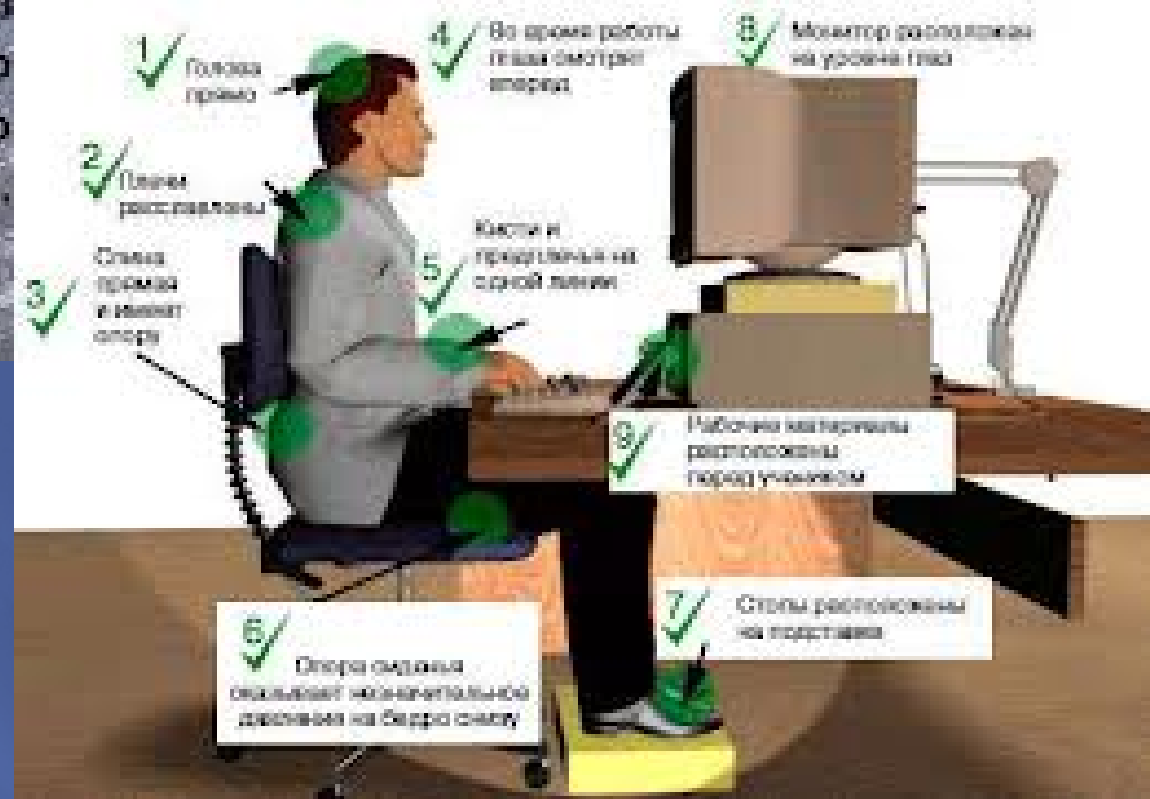

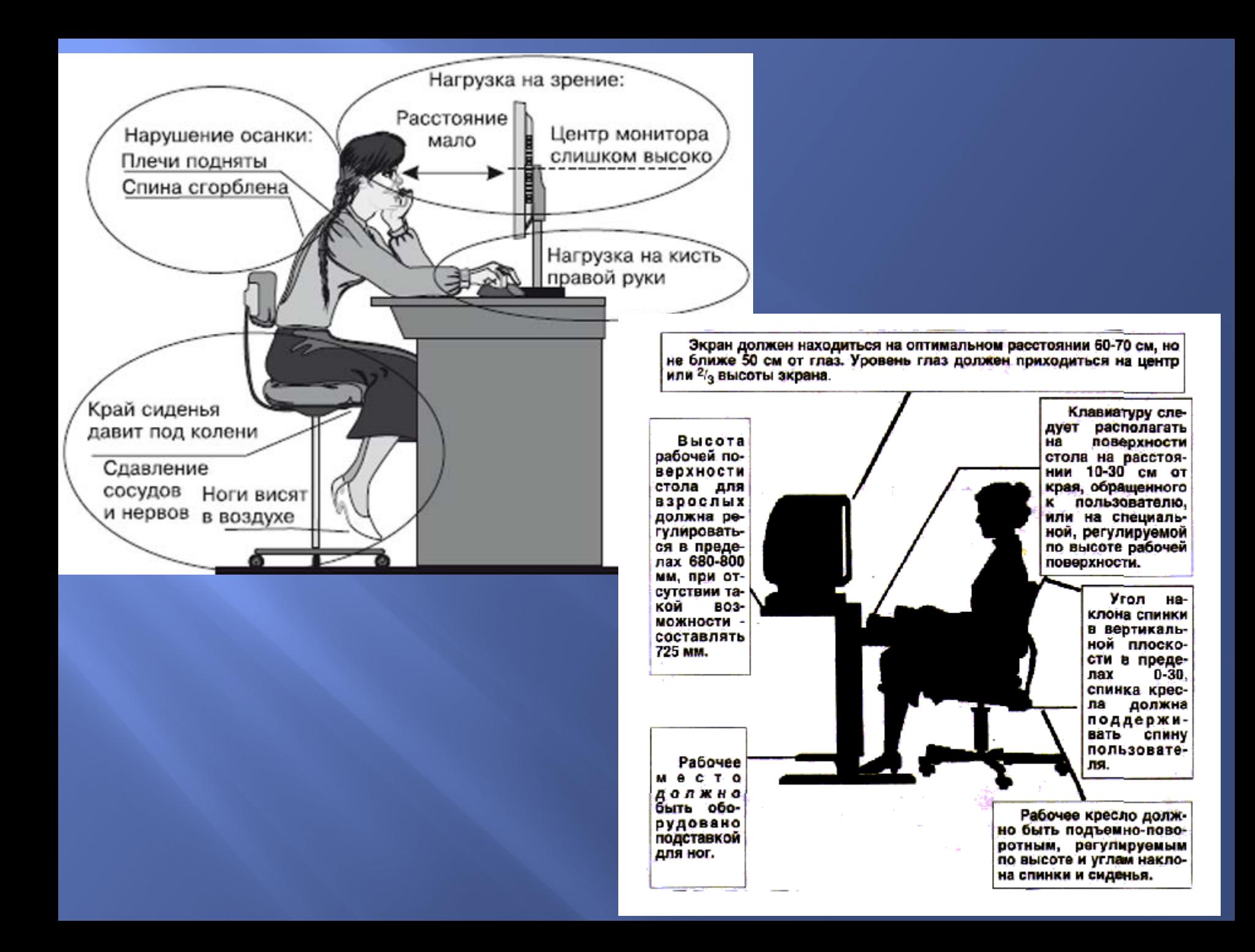

### Как правильно обустроить компьютерное место

 Чтобы компьютер детям приносил только пользу, необходимо правильно обустроить рабочее место ребёнка. Во-первых, оно должно быть хорошо освещено, но не так, чтобы на монитор попадали блики от лампы или прямой солнечный свет. Стол, за которым сидит ребёнок, должен подходить ему по росту. Ноги ребёнка не должны «болтаться» или быть пожатыми под себя, потому лучше подставить под ноги подставку и следить за тем, чтобы ребёнок ровно держал спину и не задирал голову. Монитор лучше расположить так, чтобы взгляд на него падал немного сверху вниз, а находиться он прямо перед глазами (чтобы ребенку не приходилось поворачиваться к нему). Экран лучше всего расположить на расстоянии 70–и сантиметров от глаз ребенка. Врачи советуют ежедневно проводить в комнате с компьютером влажную уборку и проветривание, а ещё неплохо держать в комнате аквариум, который более полезен, чем кактус у монитора якобы впитывающий вредное излучение.

#### Какой вред исходит

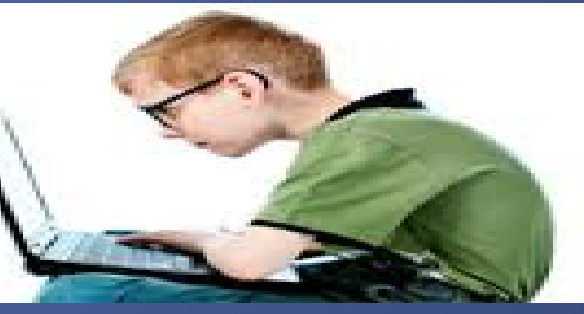

- Работающий компьютер, как и многие другие новинки техники, является источником разного рода излучений. Не удивительно, что к безопасности работы с ним всегда было приковано внимание каждого из пользователей.
- Основной вред при работе компьютера наносит излучение от монитора. От самых первых мониторов на трубках вред был гораздо больше, чем от современных, на жидких кристаллах или плазменных панелей.
- Есть два типа вредных излучений монитора рентгеновское и электромагнитное. Но первое имеет очень невелико и по сравнению с естественным фоном незаметно.
- А электромагнитное излучение, хотя и достаточно велико, но направлено всегда было в сторону, противоположную пользователю.
- Впрочем, с применением ЖК-мониторов, опасность от излучения стала еще ниже. Но все же есть возможность снизить имеющееся напряжение – сделать подключение компьютера и монитора через розетку, оснащенную заземлением.
- Как показывает опыт, наличие кактусов перед монитором никак не влияет на величину электромагнитного излучения. Поэтому полезнее иметь в помещении крупнолистные растения. Они дают много кислорода и хорошо чистят воздух.
- Итак, явной опасности от мониторов вроде бы нет. Но все же кое-чем они остаются вредны. Ведь постоянная работа за компьютером, когда глаза постоянно напряжены, является причиной снижения зрения. Микроточки компьютерного монитора воздействуют на сетчатку глаза так же, как включенная электрическая лампа. И это большое напряжение длится все время, когда человек смотрит на монитор.

### Вред компьютера

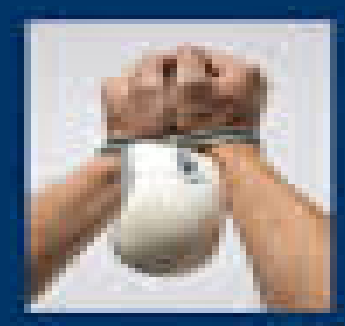

Электромагнитное излучение **Зависимость** Источнык раздражения Заболевания позволочника, Тунмельмый синдром Влияные на зреные

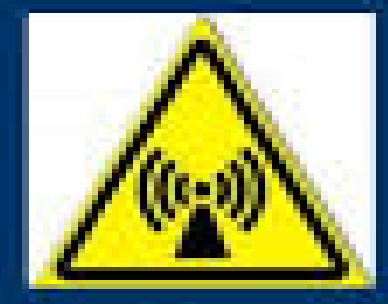

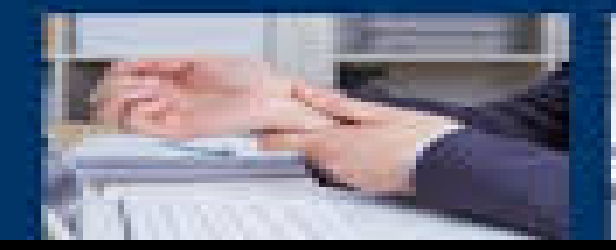

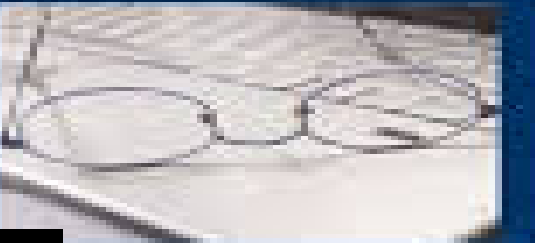

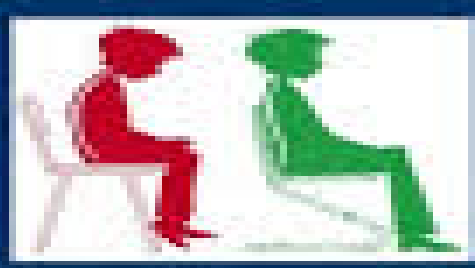

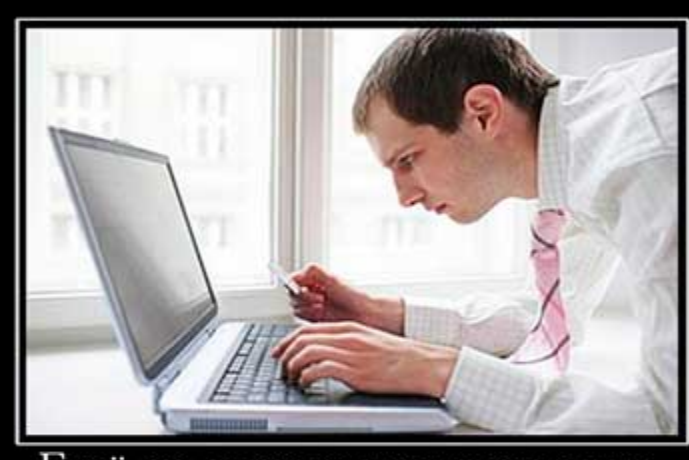

Ещё ни один человек не умер со словами "Ах, как жаль, что я так мало времени просидел за компьютером".

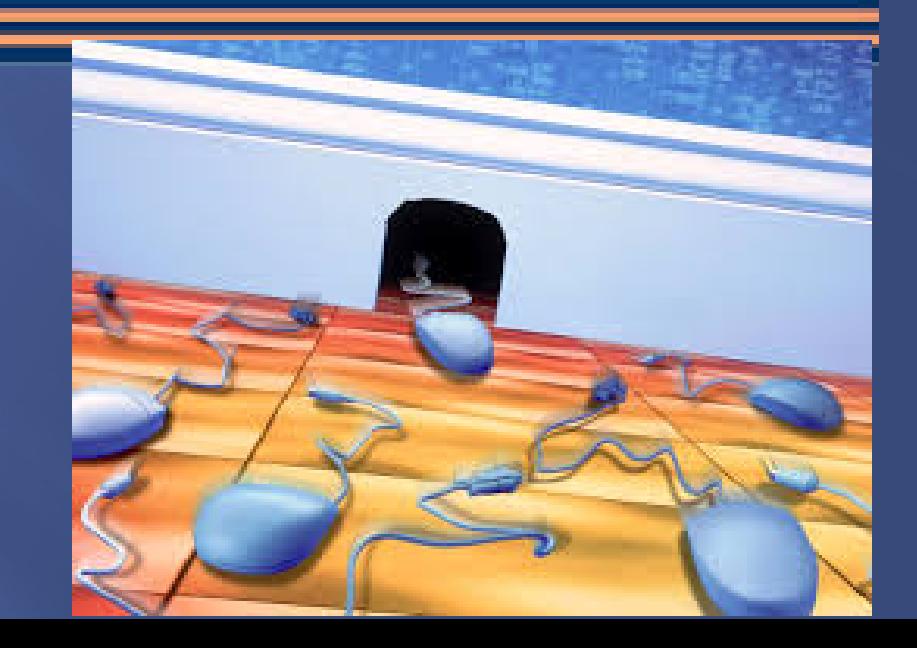

## Как социальные сети влияют на детей?

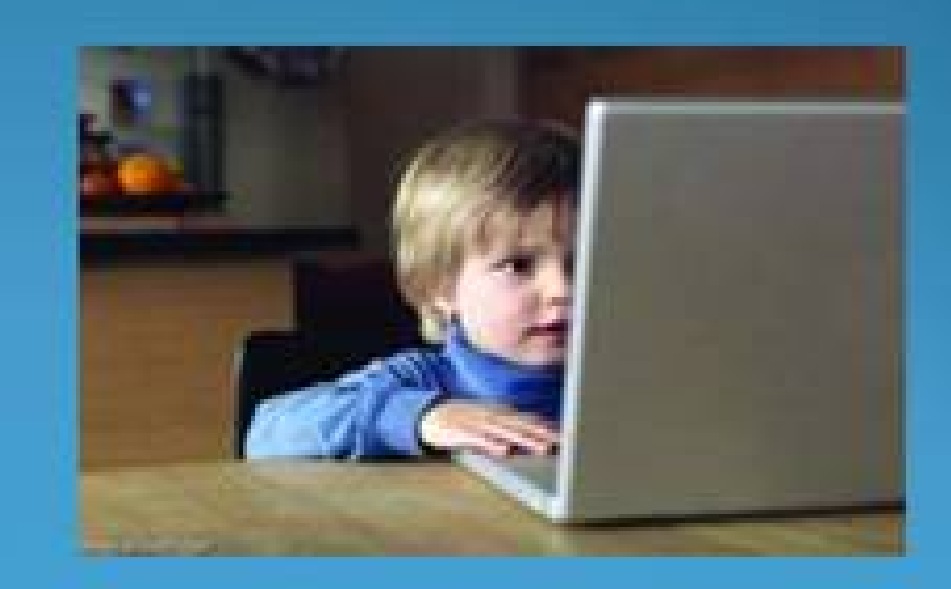

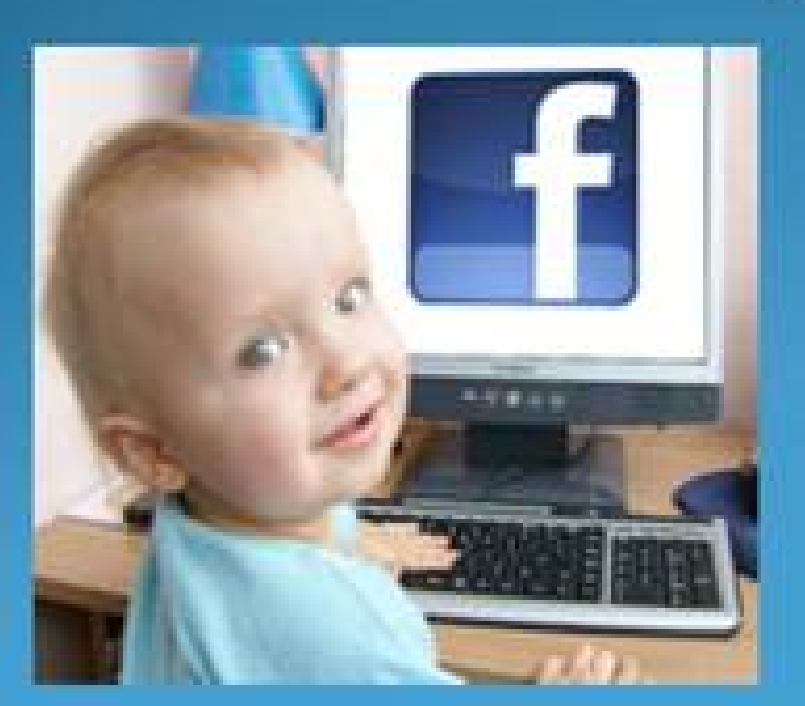

 Социальные сети с каждым днем набирают популярность во всем мире. Они возникли около 10 лет назад, но уже сегодня трудно найти человека, который бы пользуясь интернетом, не пользовался бы социальными сетями. Именно в этом, мы считаем, и заключается актуальность выбранной темы. Исследование по выявлению влияния социальных сетей на молодежь проводилось на базе Елабужского института Казанского (Приволжского) федерального университета. В исследовании приняли участие студенты I–III курсов в возрасте от 18 до 25 лет. Для достижения цели исследования была использована анкета, состоящая из 12 вопросов. По результатам анкетирования можно сделать следующие выводы: большинство респондентов (81 %) посещают социальные сети несколько раз в день. Основными мотивами для использования социальных сетей для них являются поиск друзей, однокурсников, одноклассников и общение с ними. Практически половина опрошенных признает, что использование социальной сети помогло им в личной жизни и общении друзьями, организации досуга и в поиске групп по интересам (55 %),  $25,5$  % опрошенных утверждают, что социальные сети никак не повлияли на их образ жизни, и лишь 8,5 % признали, что социальные сети отрицательно повлияли на их свободное время, а у 11 % вызвало зависимость.

 Подводя итоги, следует заметить, что социальные сети заняли большую часть свободного времени. Вытеснив способы коммуникационного общения, они заменили студенту хобби, вербальное общение. Отдав должное всем положительным моментам в использовании социальных сетей, таким как экономное средство связи, доступность аудио и видео материала, быстрота поиска и обмена информацией, необходимо подчеркнуть, что их влияние на сам процесс обучения и успеваемость студентов в большинстве случаев становится пагубным. Студент не может вникнуть, усвоить и обдумать преподаваемую дисциплину. Хочется отметить, что респонденты в своем большинстве не считают, что социальные сети отвлекают их от важных дел, а наоборот уверены, что те помогают им сделать эту самую жизнь намного проще и комфортнее.

#### Отрицательное влияние социальных

#### сетей

этой проблеме говорили O6. раньше, говорят в настоящее время будут говорить еще долго. И Несомненно, что вред  $0T$ социальных сетей есть. К этому выводу в настоящее время пришли многие, среди которых есть психологи, ученые исследователи, а так же аналитики, маркетологи и многие другие специалисты. Если ты все еще сидишь в таких сетях, как Facebook, BKoнтакте...., то ты на самом деле в своего рода «тюрьме».

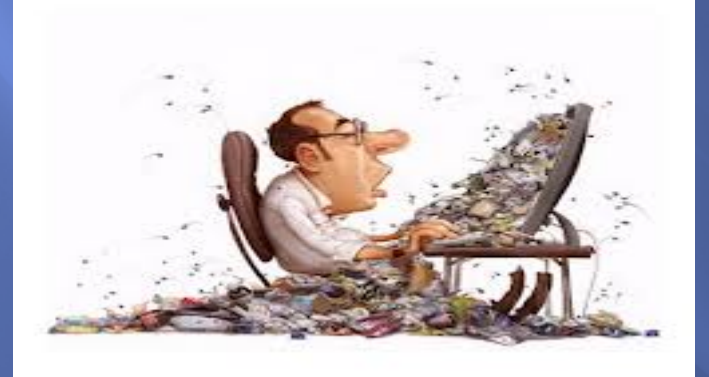

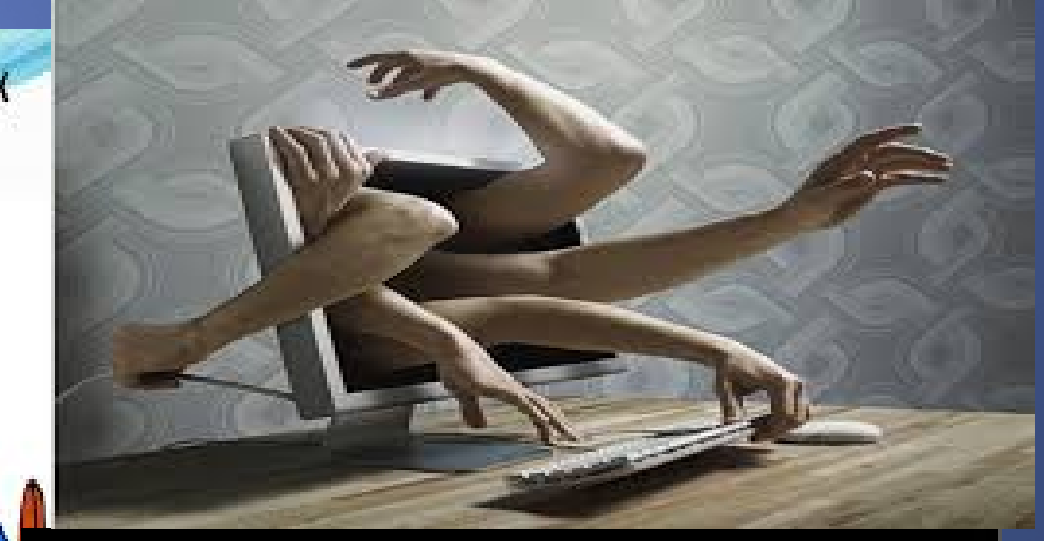

ВРЕД?

#### ПОЛЬЗА!

- быстрый доступ к информации:
- расширение межкультурных связей;
- поиск деловых партнеров;
- организация досуга.

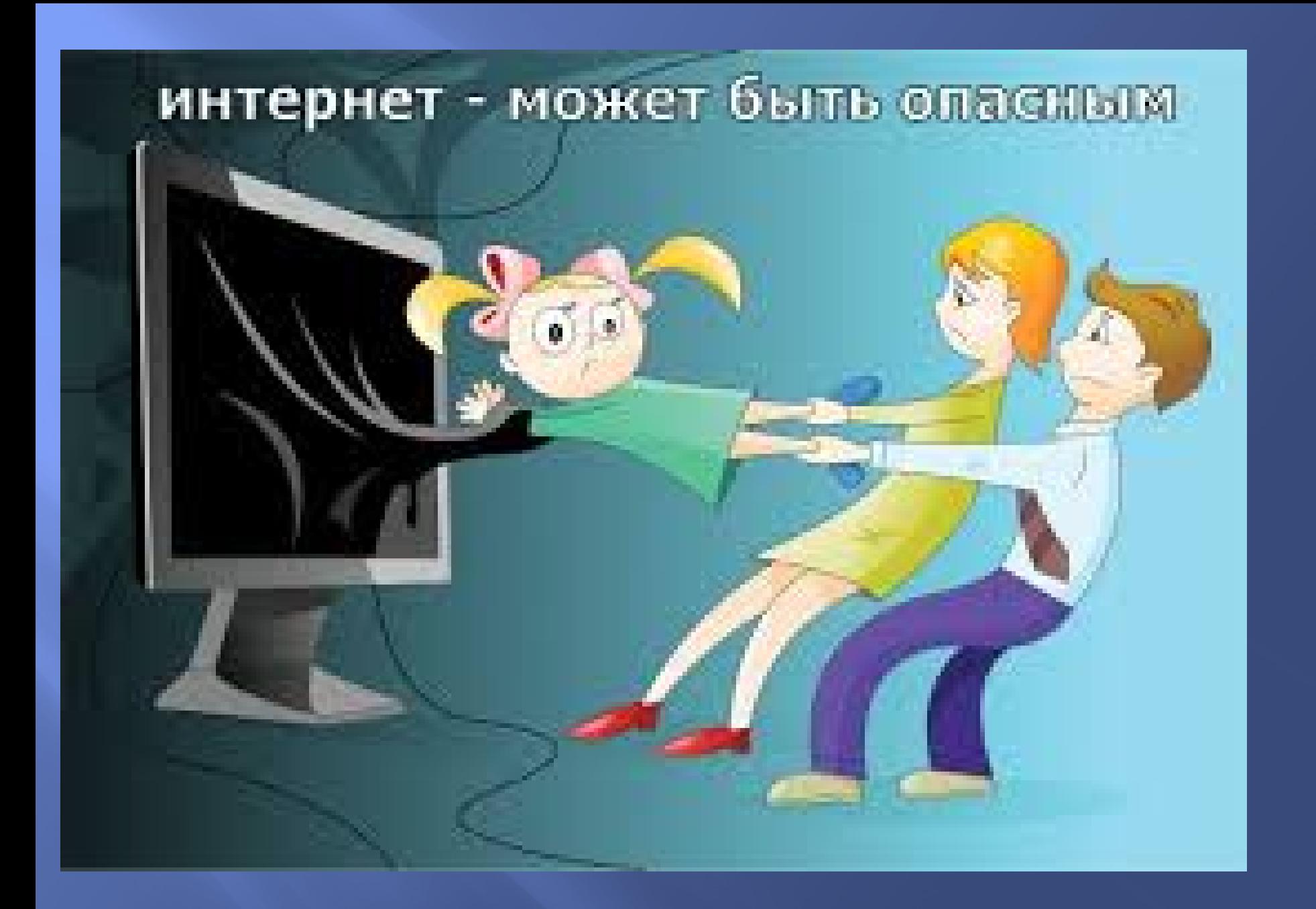